# vak: a neural network framework for researchers studying animal acoustic communication

David Nicholson<sup>‡∗</sup>, Yarden Cohen<sup>§</sup>

✦

**Abstract**—How is speech like birdsong? What do we mean when we say an animal learns their vocalizations? Questions like these are answered by studying how animals communicate with sound. As in many other fields, the study of acoustic communication is being revolutionized by deep neural network models. These models enable answering questions that were previously impossible to address, in part because the models automate analysis of very large datasets. Acoustic communication researchers have developed multiple models for similar tasks, often implemented as research code with one of several libraries, such as Keras and Pytorch. This situation has created a real need for a framework that allows researchers to easily benchmark multiple models, and test new models, with their own data. To address this need, we developed vak [\(https://github.com/vocalpy/vak\)](https://github.com/vocalpy/vak), a neural network framework designed for acoustic communication researchers. ("vak" is pronounced like "talk" or "squawk" and was chosen for its similarity to the Latin root *voc*, as in "vocal".) Here we describe the design of the vak, and explain how the framework makes it easy for researchers to apply neural network models to their own data. We highlight enhancements made in version 1.0 that significantly improve user experience with the library. To provide researchers without expertise in deep learning access to these models, vak can be run via a command-line interface that uses configuration files. Vak can also be used directly in scripts by scientist-coders. To achieve this, vak adapts design patterns and an API from other domain-specific PyTorch libraries such as torchvision, with modules representing neural network operations, models, datasets, and transformations for pre- and post-processing. vak also leverages the Lightning library as a backend, so that vak developers and users can focus on the domain. We provide proof-of-concept results showing how vak can be used to test new models and compare existing models from multiple model families. In closing we discuss our roadmap for development and vision for the community of users.

**Index Terms**—animal acoustic communication, bioacoustics, neural networks

# **Introduction**

Are humans unique among animals? We seem to be the only species that speaks languages [\[1\]](#page-7-0), but is speech somehow like other forms of acoustic communication in other animals, such as birdsong [\[2\]](#page-7-1)? How should we even understand the ability of some animals to learn their vocalizations [\[3\]](#page-7-2)? Questions like these are answered by studying how animals communicate with sound [\[4\]](#page-7-3). As others have argued, major advances in this research will require cutting edge computational methods and big team science across a wide range of disciplines, including ecology, ethology,

*\* Corresponding author: [nicholdav@gmail.com](mailto:nicholdav@gmail.com)*

*§ Weizmann Institute of Science, Rehovot, Israel*

*Copyright © 2023 David Nicholson et al. This is an open-access article distributed under the terms of the Creative Commons Attribution License, which permits unrestricted use, distribution, and reproduction in any medium, provided the original author and source are credited.*

bioacoustics, psychology, neuroscience, linguistics, and genomics [\[5\]](#page-7-4), [\[6\]](#page-7-5), [\[3\]](#page-7-2), [\[1\]](#page-7-0).

Research on animal acoustic communication is being revolutionized by deep learning algorithms [\[5\]](#page-7-4), [\[6\]](#page-7-5), [\[7\]](#page-7-6). Deep neural network models enable answering questions that were previously impossible to address, in part because these models automate analysis of very large datasets. Within the study of animal acoustic communication, multiple models have been proposed for similar tasks--we review these briefly in the next section. These models have been implemented using a range of frameworks for neural networks, including PyTorch (as in [\[8\]](#page-7-7) and [\[9\]](#page-7-8)), Keras and Tensorflow (as in  $[10]$  and  $[11]$ ), and even in programming environments outside Python such as Matlab (as in  $[12]$ ). Because of this, it is difficult for researchers to directly compare models, and to understand how each performs on their own data. Additionally, many researchers will want to experiment with their own models to better understand the fit between tasks defined by machine learning researchers and their own question of interest. All of these factors have created a real need for a framework that allows researchers to easily benchmark models and apply trained models to their own data.

To address this need, we developed vak [\[13\]](#page-7-12) [\(https://github.](https://github.com/vocalpy/vak) [com/vocalpy/vak\)](https://github.com/vocalpy/vak), a neural network framework designed for researchers studying animal acoustic communication. vak is already in use in at least 10-20 research groups to our knowledge, and has already been used in several publications, including [\[8\]](#page-7-7), [\[9\]](#page-7-8), [\[14\]](#page-7-13), [\[15\]](#page-7-14). Here we describe the design of the vak framework, and explain how vak makes it easy for acoustic communication researchers to work with neural network models. We have also recently published an alpha release of version 1.0 of the library, and throughout this article we highlight enhancements made in this version that we believe will significantly improve user experience.

#### *Related work*

First, we briefly review related literature, to further motivate the need for a framework. A very common workflow in studies of acoustic behavior is to take audio recordings of one individual animal and segment them into a sequence of units, after which further analyses can be done, as reviewed in [\[16\]](#page-7-15). Some analyses require further annotation of the units to assign them to one of some set of classes, e.g. the unique syllables within an individual songbird's song. An example of segmenting audio of Bengalese finch song into syllables and annotating those syllables is shown in Figure [1.](#page-1-0)

Several models have been developed to detect and classify a large dataset of vocalizations from an individual animal. These are

*<sup>‡</sup> Independent researcher, Baltimore, Maryland, USA*

<span id="page-1-0"></span>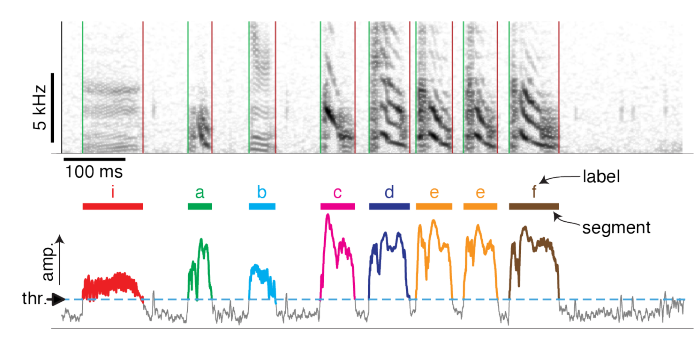

*Fig. 1: Schematic of analyzing acoustic behavior as a sequence of units. Top panel shows a spectrogram of an individual Bengalese finch's song, consisting of units, often called syllables, separated by brief silent gaps. Bottom panel illustrates one method for segmenting audio into syllables that are annotated: a threshold is set on the audio amplitude to segment it into syllables (a continuous period above the threshold), and then a human annotator labels each syllable (e.g., with a GUI application). Adapted from [\[8\]](#page-7-7) under [CC BY 4.0 license.](https://creativecommons.org/licenses/by/4.0/)*

all essentially supervised machine learning tasks. Some of these models seek to align a neural network task with the common workflow just described [\[16\]](#page-7-15), where audio is segmented into a sequence of units with any of several methods [\[17\]](#page-7-16), that are then labeled by a human annotator. The first family of neural network models reduces this workflow to a frame classification problem [\[18\]](#page-7-17), [\[19\]](#page-7-18). That is, these models classify a series of *frames*, like the columns in a spectrogram. Sequences of units (e.g., syllables of speech or birdsong) are recovered from this series of frame classifications with post-processing. Essentially, the postprocessing finds the start and stop times of each continuous run of a single label. Multiple neural network models have been developed for this frame classification approach, including [\[8\]](#page-7-7) and [\[20\]](#page-7-19). A separate approach from frame classification models has been to formulate recognition of individual vocalizations as an object detection problem. To our knowledge this has been mainly applied to mouse ultrasonic vocalizations as in [\[12\]](#page-7-11).

Another line of research has investigated the use of unsupervised models to learn a latent space of vocalizations. This includes the work of [\[11\]](#page-7-10) and [\[9\]](#page-7-8). These unsupervised neural network models allow for clustering vocalizations in the learned latent space, e.g., to efficiently provide a human annotator with an estimate of the number of classes of vocalizations in an animal's repertoire [\[11\]](#page-7-10), and/or to measure similarity between vocalizations of two different animals [\[9\]](#page-7-8), [\[21\]](#page-7-20). It is apparent that unsupervised approaches are complementary to supervised models that automate labor-intensive human annotation. This is another reason that a single framework should provide access to both supervised and unsupervised models.

## **Methods**

In this section we describe the design of vak: its application programming interface (API) and its command-line interface (CLI). We begin by introducing the design of vak at the highest level.

## *Design*

vak relies on PyTorch [\[22\]](#page-7-21) for neural networks, because PyTorch accommodates Pythonic idioms and low-level control flow within networks when needed. In version 1.0, we have additionally adopted the Lightning library [\[23\]](#page-7-22) as a backend, freeing us up as developers to focus on the research domain while benefiting from the Lightning team's engineering expertise. Of course, vak relies heavily on the core libraries of the scientific Python stack. Many functions make use of numpy [\[24\]](#page-7-23), [\[25\]](#page-7-24), scipy [\[26\]](#page-7-25), and matplotlib [\[27\]](#page-7-26), [\[28\]](#page-7-27). In particular, the built-in workflows for preparing datasets make frequent use of pandas [\[29\]](#page-7-28) to work with tabular data formats, and dask [\[30\]](#page-7-29) to enable scalable, distributed processing of very large datasets with mixed file formats, which are common in acoustic communication research. Functionality for preparing datasets is specifically tailored to the needs of acoustic communication researchers in other ways as well. For example, to parse the wide range of annotation formats used by acoustic communication researchers across disciplines, we use the pyOpenSci package crowsetta [\[31\]](#page-7-30).

In terms of its API, the design of vak is most similar to other domain-specific libraries developed with torch, such as torchvision [\[32\]](#page-7-31), but here the domain is animal acoustic communication research. (Perhaps surprisingly, many of the models proposed to date in this area are essentially adopted from computer vision.) Thus, similar to the torchvision API, vak provides modules for neural network models, operations, transformations for loading data, and datasets.

In addition to its torchvision-like API, vak provides a simple command-line interface (CLI) that allows researchers to work with neural network models without requiring significant expertise in Python programming or deep learning. We first describe the API, so that key concepts have been introduced when we explain the usage of the CLI.

#### *Models*

As its name implies, the models module is where implementations of neural network models are found. Our design is focused on a user who wants to benchmark different models within an established task and data processing pipeline as defined by our framework. In version 1.0 of vak, we have introduced abstractions that make it easier for researchers to work with the built-in models and with models they declare in code outside of the library, e.g., in a script or notebook. At a high level, we achieved this by adopting the Lightning library as a backend. By sub-classing the core lightning.LightningModule class, we provide users with per-model implementations of methods for training, validation, and even for forwarding a single batch or sample through the model. We briefly describe the abstractions we have developed to make it easier to work with models.

# *Abstractions for declaring a model in vak*

Our goal is to make it so that a scientist-coder is able to use any of the built-in models, and experiment with their own models, without needing to contribute code to vak or to use a developer-focused mechanism like [entry points.](https://packaging.python.org/en/latest/specifications/entry-points/) To achieve this, we provide a decorator, vak.models.model, that is applied to a *model definition* to produce a sub-class of a *model family*. The vak.models.model decorator additionally adds any class it decorates to a *registry*. In the rest of the section we explain these abstractions and how they make it possible to easily test different models.

A model definition takes the form of a class with four required class variables: network, loss, optimizer, and metrics. In other words, our abstraction asserts that the definition of a neural network model consists of the neural network function, the loss function used to optimize the network's parameters, the optimizer, and the metrics used to assess performance.

To relate a model as declared with a definition to the machine learning tasks that we implement within the vak framework, we introduce the concept of model *families*. A model family is represented by a sub-class of the core lightning.LightningModule class. Each class representing a family implements familyspecific methods: training\_step, validation\_step, prediction\_step, and forward. In this way, model families are defined operationally: a model can belong to a family if it accepts the inputs provided by logic within the training, validation, and prediction steps, and the model also produces the appropriate outputs needed within those same steps.

With these two abstractions in hand, we can add models to vak as follows: we start by applying the model decorator to create a new subclass of a model family. This new subclass has the same name as the class that it decorates, which is the class representing the model definition. The decorator then adds a single attribute to this sub-class, the definition, that is used when initializing a new instance of the specific model. After creating this sub-class and adding this attribute, the model decorator finally registers the model within the vak.models.registry module. This allows other functions within vak to find the model by its name in the registry. The registry is implemented with its own helper functions and module-level dict variables that are updated by those functions. We present a listing that demonstrates usage of the abstractions just described.

```
from vak.models import (
    model,
    FrameClassificationModel
)
from vak.metrics import (
    Accuracy,
    Levenshtein,
    SegmentErrorRate,
)
@model(family=FrameClassificationModel)
class TweetyNoLSTMNet:
    """TweetyNet model without LSTM layer"""
    network = TweetyNetNoLSTM
    loss = torch.nn.CrossEntropyLoss
    optimizer = torch.optim.Adam
    metrics = \{'acc': Accuracy,
        'levenshtein': Levenshtein,
        'segment_error_rate': SegmentErrorRate,
        'loss': torch.nn.CrossEntropyLoss}
    default_config = {
        'optimizer':
            {'lr': 0.003}
    }
```
This example is used in an experiment accompanying this paper, as described below in Results. That experiment demonstrates how the decorator enables models to be declared and used in a script outside of vak. Here we can notice that we apply the model decorator to the class TweetyNoLSTMNet, which is the model definition. Notice also that we pass in as an argument to the decorator the name of the model family that we wish to subclass, FrameClassificationModel. When Python's import machinery parses the script, the model class will be created and added to vak's registry, so that it can be found by other functions for training and evaluating models. The models that are built in to vak use the exact same decorator.

#### *Model families*

Having introduced the abstraction needed to declare models within the vak framework, we now describe the families we have implemented to date.

Frame classification. As stated in the Related Work section, one way to formulate the problem of segmenting audio into sequences of units so that it can be solved by neural networks is to classify each frame of audio, or a spectrogram produced from that audio, and to then recover segments from this series of labeled frames [\[18\]](#page-7-17), [\[19\]](#page-7-18).

This problem formulation works, but an issue arises from the fact that audio signals used by acoustic communication researchers very often vary in length. E.g., a bout of Bengalese finch birdsong can vary from 1-10 seconds, and bouts of canary song can vary roughly from 10 seconds to several minutes. In contrast, the vast majority of neural network models assume a "rectangular" tensor as input and output, in part because they were originally developed for computer vision applications applied to batches. One way to work around this issue is to convert inputs of varying lengths into rectangular batches with a combination of windowing and padding. E.g., pick a window size *w*, find the minimum number of consecutive non-overlapping strides *s* of that window that will cover an entire input *x* of length *T*,  $s * w \geq T$ , and then pad *x* to a new length  $T_{padded} = s * w$ . This approach then requires a postprocessing step where the outputs are stitched back together into a single continuous sequence *xpadded*. The padding is removed by tracking which time bins are padded, e.g., with a separate vector that acts as a "padded" flag for each time bin. Of course there are other ways to address the issue of varying lengths, such as using the torch.nn.utils.rnn API to pad and unpad tensors (or using a different family of neural network models).

Because more than one model has been developed that uses this post-processing approach to solve the problem of frame classification, we define this as a family of models within vak, the FrameClassification model. Both the TweetyNet model from [\[8\]](#page-7-7) and the Deep Audio Segmenter (DAS) from [\[10\]](#page-7-9) are examples of such models. We provide an implementation of TweetyNet now built directly into vak in version 1.0. We also provide a PyTorch implementation of the Encoder Decoder-Temporal Convolutional (ED-TCN) Network, that was previously applied to frames of video features for an action segmentation task [\[33\]](#page-8-0). Below in Results we show how vak can be used to benchmark and compare both models on the same dataset.

Parametric UMAP. To minimally demonstrate that our framework is capable of providing researchers with access to multiple families of models, we have added an initial implementation of a Parametric UMAP model family. The original algorithm for UMAP (Uniform Manifold Approximation and Projection) consists of two steps: computing a graph on a dataset, and then optimizing an embedding of that graph in a lower dimensional space that preserves local relationships between points [\[34\]](#page-8-1). The parametrized version of UMAP replaces the second step with optimization of a neural network architecture [\[35\]](#page-8-2). Because the parametrized version can be used with a wide variety of neural network functions, we declare this as a family. We provide an implementation of a single model, an encoder with a convolutional front-end that can map spectrograms of units extracted from audio to a latent space. Our implementation is adapted from [https://github.com/elyxlz/umap\\_pytorch](https://github.com/elyxlz/umap_pytorch) and [https://github.](https://github.com/lmcinnes/umap/issues/580#issuecomment-1368649550) [com/lmcinnes/umap/issues/580#issuecomment-1368649550.](https://github.com/lmcinnes/umap/issues/580#issuecomment-1368649550)

#### *Neural network layers and operations*

Like PyTorch, vak provides a module for neural network operations and layers named nn. This module contains layers used by more than one network. For example, it includes a 2- D convolutional layer with the 'SAME' padding provided by Tensorflow, that is used both by the TweetyNet model [\[8\]](#page-7-7) and by our implementation of the ED-TCN model [\[33\]](#page-8-0). (PyTorch has added this padding from version 1.10 on, but we maintain our original implementation for purposes of replicability.) Another example of an operation in vak.nn is a PyTorch implementation of the normalized ReLu activation used by [\[33\]](#page-8-0) with their ED-TCN model.

# *Transformations*

Like torchvision, vak provides a module for transformations of data that will become input to a neural network model or will be applied to the outputs of model, i.e., pre- and post-processing.

Standardization of spectrograms. A key transform that we provide for use during training is the StandardizeSpect class, that standardizes spectrograms so they are all on the same scale, by subtracting off a mean and dividing by a standard deviation (often called "normalization"). This transform is distinct from the normalization done by computer vision frameworks like torchvision, because it normalizes separately for each frequency bin in the spectrogram, doing so across all time bins. Using a scikit-learn-like API, this StandardizeSpect is fit to a set of spectrograms, such as the training set. The fit transform is saved during training as part of the results and then loaded automatically by vak for evaluation or when generating predictions for new data.

Transforms for frame labels. Many of the transforms we provide relate to what we call *frame labels*, that is, vectors where each element represents a label for a time bin from a spectrogram or a sample in an audio signal. These vectors of class labels are used as targets when training models in a supervised setting to perform frame classification.

The from\_segments transform is used when loading annotations to produce a vector of labeled timebins from the segmented units, which are specified in terms of their onset and offset times along with their label.

Conversely, the to\_segments takes a vector of labeled timebins and returns segments, by finding each continuous run of labels and then converting the onset and offsets from indices in the timebins vector to times in seconds. This post-processing transformation can be configured to perform additional clean-up steps: removing all segments shorter than a minimum duration, and taking a "majority vote" within each series of labels that are bordered by a "background" or "unlabeled" class.

In version 1.0, we have added the ability to evaluate models with and without the clean-up steps of the to\_segments transform applied, so that a user can easily understand how the model is performing before and after these steps. This enhancement allows users to replicate a finding from [\[8\]](#page-7-7), which showed, while the TweetyNet model achieved quite low segment error rates without post-processing, these simple clean-up steps allowed for significant further reduction of error. This finding was originally shown with an ad hoc analysis done with a script, but is now available directly through vak. This makes it easier for users to compare their model to a sort of empirical upper bound on performance, a strong baseline that indicates the "room for improvement" any given model has.

One more transformation worth highlighting here is the to\_labels transformation, that converts a vector of labeled timebins directly to labels without recovering the onset or offset times. Essentially this transform consists of a numpy.diff operation, that we use to find the start of each run of continuous labels, and we then take the label at the start of each run. This transformation can be efficient when evaluating models where we want to measure just the segment error rate. (Of course we preclude the use of other metrics related to onset and offset times when throwing away that information, but for some research questions the main goal is to simply have the correct labels for each segment.)

## *Metrics*

Vak additionally declares a metrics module for evaluation metrics that are specific to acoustic communication models. The main metric we have found it necessary to implement at this time is the (Levenshtein) string edit distance, and its normalized form, known in speech recognition as the word error rate. Our results have shown that edit distances such as this are crucial for evaluating frame classification models. We provide a well-tested implementation tailored for use with neural network models. In version 1.0 of vak, we have additionally adopted as a dependency the torchmetrics library, that makes it easier to compute a wide array of metrics for models.

#### *Datasets*

Lastly, vak provides a dataset module, again similar in spirit to the module of the same name in torchvision. Each family of models has its own dataset class or classes. We introduce these below, but first we describe our standardized dataset format.

Dataset directory format. In version 1.0 of vak we have adopted a standard for datasets that includes a directory structure and associated metadata. This addressed several limitations from version 0.x: datasets were not portable because of absolute paths, and certain expensive computations were done by other commands that should really have been done when preparing the dataset, such as validating the timebin size in spectrograms or generating multiple random subsets from a training set for learning curves. A listing that demonstrates the directory structure and some key contents is shown below.

```
dataset/
 train/
      song1.wav.npz
      song1.csv
      song2.wav.npz
     song2.csv
 val/
     song3.wav.npz
      song3.csv
 dataset.csv
 config.toml # config used to generate dataset
 prep.log # log from run of prep
 metadata.json # any metadata
```
We can observe from the listing that, after collating files and separating them into splits as just described, the files are either moved (if we generated them) or copied (if a user supplied them) to directories corresponding to each split. For annotation formats where there is a one-to-one mapping from annotation file to the file that it annotates, we copy the annotation files to the split subdirectories as well. For annotation formats that place all annotations in a single file, we place this file in the root of the dataset directory. After moving these files, we change the paths in the

pandas dataframe representing the entire dataset so that they are written relative to the root of the directory. This makes the dataset portable. In addition to these split sub-directories containing the data itself, we note a few other files. These include a csv file containing the dataset files and the splits they belong to, whose format we describe next. They also include the metadata.json file that captures important parameters that do not fit well in the tabular data format of the csv file. For example, the metadata file for a frame classification dataset contains the duration of the timebin in every spectrogram. Finally, we note two other files in a dataset as shown above. The first is the configuration file used to generate it, copied into the dataset as another form of metadata. The second is a log file that captures any other data about choices made during dataset preparation, e.g., what files were omitted because they contained labels that were not specified in the labelset option of the configuration file.

Dataset csv file format. Next we outline the format of the csv file that represents a dataset. This csv (and the dataframe loaded from it) has four essential columns: 'audio\_path', 'spect\_path', 'annot\_path', and 'split'. These columns serve as provenance for the prepared dataset. Each row represents one sample in the dataset, where the meaning of sample may vary depending on the model family. For example, a sample for a frame classification model is typically an entire bout of vocalizations, whereas a sample for a Parametric UMAP model is typically a single unit from the bout. The csv format allows for tracing the provenance of each sample back to the source files used to generate the dataset. Each row must minimally contain either an audio\_path or a spectrogram\_path; if a user provides pre-computed spectrograms, the audio\_path column is left empty. For models that use these files directly, the files will be copied into a sub-directory for each split, and the paths are written relative to the dataset root. The 'annot\_path' column points to annotation files. These again may be in the split subdirectories with the file that each annotates, or in the case of a single file will be in the root of the dataset directory, meaning that this single path will be repeated for every row in the csv. Logic in vak uses this fact to determine whether annotations can be loaded from a single file or must be loaded separately for each file when working with models.

#### *Frame classification datasets*

There are two generalized dataset classes for frame classification models in vak. Both these classes can operate on a single dataset prepared by the vak prep command; one class is used for training and the other for evaluation. We describe the workflow for preparing this dataset so that the difference between classes is clearer. The initial step is to pair data that will be the source of inputs  $x$  to a neural network model with the annotations that will be the source of training targets *y* for that model. This is done by collecting audio files or array files containing spectrograms from a "data directory", and then optionally pairing these files with annotation files. For models that take spectrograms as input, vak can use audio files to generate spectrograms that are then saved in array files and paired with any annotations. Alternatively a user can provide pre-computed spectrograms. This dataset can also be prepared without the targets *y*, for the case where a model is used to predict annotations for previously unseen data.

WindowDataset. This dataset class represents all possible time windows of a fixed width from a set of audio recordings or spectrograms. It is used for training frame classification models. Each call to WindowDataset.\_\_getitem\_\_ with an index returns one window *x* from an audio signal or a spectrogram loaded into a tensor, along with the annotations that will be the target for the model *y*. Because this is a frame classification dataset, the annotations are converted during dataset preparation to vectors of frame labels, and *y* will be the window from this vector that corresponds to the window *x*. This is achieved by using a set of vectors to represent indices of valid windows from the total dataset, as described in detail in the docstring for the class. This use of a set of vectors to represent valid windows also enables training on a dataset of a specified duration without modifying the underlying data.

FramesDataset. As with the WindowDataset, every call to FramesDataset.\_\_getitem\_\_ returns a single sample from the dataset. Here though, instead of a window, the sample will be the entire audio signal or spectrogram *x* and a corresponding vector of frame labels *y*. The default transforms used with this dataset apply additional pre-processing to the sample that facilitate evaluation. Specifically, the frames *x* and the frame labels *y* in a single sample are transformed to a batch of consecutive, nonoverlapping windows. This is done by padding both *x* and *y* so their length is an integer multiple *w* of the window size used when training the model, and then returning a  $\vee$  iew of the sample as a stack of those *w* windows. Post-processing the output batch allows us to compute metrics on a per-sample basis, to answer questions such as "what is the average segment error rate per bout of vocalizations?".

# *Parametric UMAP datasets*

For the parametric UMAP model, we provide a single dataset class, ParametricUMAPDataset. The underlying dataset consists of single units extracted from audio with a segmenting algorithm. The parameters of the dataset class configure the first step in the UMAP algorithm, that of building a graph on the dataset before embedding.

# *Command-line interface and configuration file*

Having described the API, we now walk through vak's CLI. An example screenshot of a training run started from the command line is shown in Figure [2.](#page-5-0) A key design choice is to avoid any sub-commands or even options for the CLI, and instead move all such logic to a configuration file. Thus, commands through the CLI all take the form of vak command configuration-file.toml, e.g., vak train gy6or6\_train.toml. This avoids the need for users to understand options and sub-commands, and minimizes the likelihood that important metadata about experiments will be lost because they were specified as options. The configuration file follows the TOML format [\(Tom's Obvious Minimal Language\)](https://toml.io/en/) that has been adopted by the Python and Rust communities among others.

The few commands available through the CLI correspond to built-in, model-specific workflows. There are five commands: prep, train, eval, predict, and learncurve. These commands are shown in [3](#page-5-1) as part of a chart illustrating the builtin workflows, using as an example a frame classification model as we define them below. As their names suggest, the commands train, eval, and predict are used to train a model, evaluate it, and generate predictions with it once trained. The prep and learncurve commands require more explanation. A user makes a separate configuration file for each of the other four commands, but prep can be used with any configuration file. As can be seen

<span id="page-5-0"></span>64 PROC. OF THE 22nd PYTHON IN SCIENCE CONF. (SCIPY 2023)

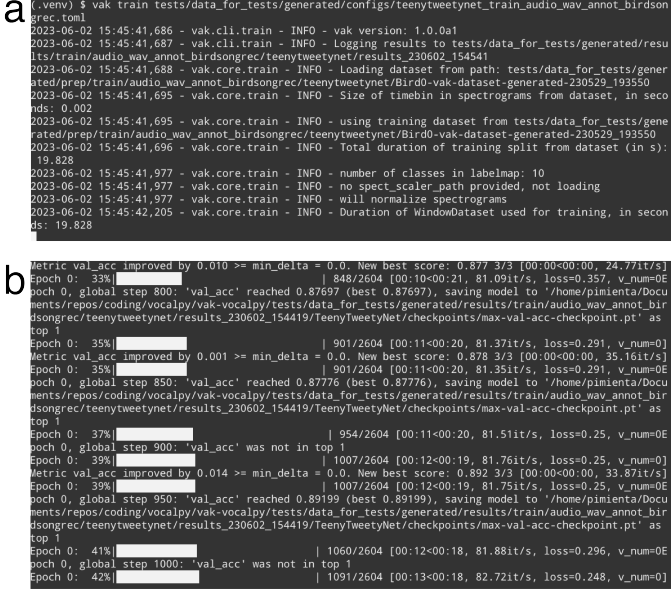

*Fig. 2: Screenshots of vak, demonstrating the command-line interface and logging. In top panel (a), an example is shown of using the command-line interface to train a model with a configuration file. In the bottom panel (b) an example is shown of how vak logs progress and reports metrics during training*

in the figure, the typical workflow starts with a call to vak prep, which prepares a canonicalized form of a dataset for the specific machine learning task associated with a model, and then adds the path to that dataset to the configuration file. Thus, there is a prep\_frame\_classification\_dataset function that will be called for the example model in the figure. If a dataset has already been prepared and is being re-used for another experiment, this step would not be necessary. Once any needed dataset is prepared, the user can run the command related to the model, using the same configuration file.

The learncurve command is used to generate results for a learning curve, that plots model performance as a function of training set size in seconds. Although technically a learning curve, its use is distinct from common uses in machine learning, e.g., looking for evidence of high bias or high variance models. Instead, the learning curve functionality allows vak users to answer important practical questions for their research. Most importantly, what is the optimal performance that can be achieved with the minimum amount of labor-intensive, hand-annotated training data?

# **Results**

In this section we present proof-of-concept results demonstrating the utility of our framework. The project that produced these results can be found at: [https://github.com/vocalpy/scipy](https://github.com/vocalpy/scipy-proceedings-2023-vak)[proceedings-2023-vak](https://github.com/vocalpy/scipy-proceedings-2023-vak)

#### *Ablation experiment*

We first show how vak allows researchers to experiment with a model not built into the library. For this purpose, we carry out an "ablation experiment" as the term is used in the artificial neural network literature, where an operation is removed from a neural network function to show that operation plays an important role in the model's performance. Using a script, we define a version of the TweetyNet model in [\[8\]](#page-7-7) without the recurrent Long Short Term

<span id="page-5-1"></span>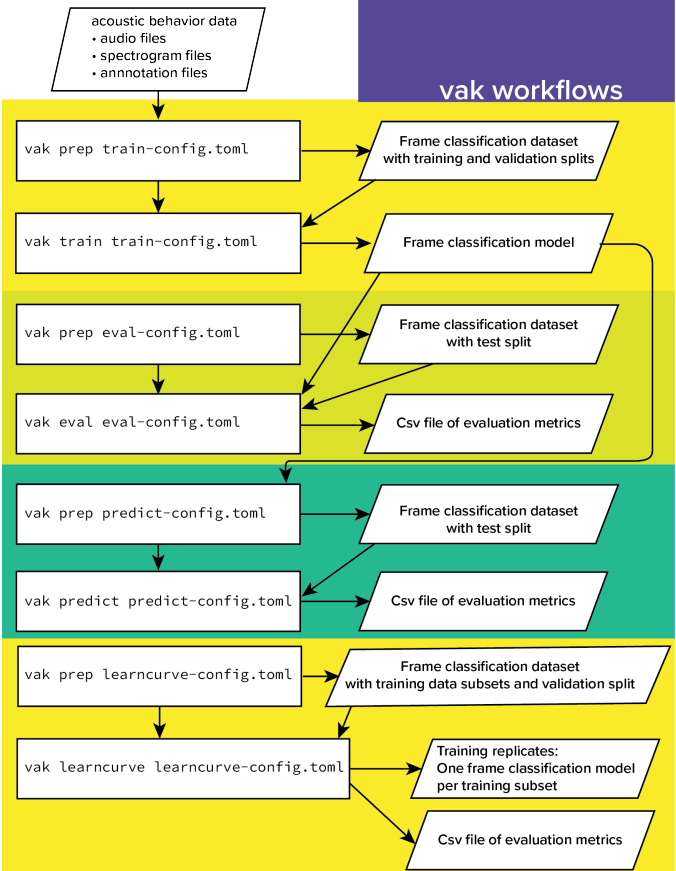

*Fig. 3: A chart showing workflows in vak, using an example a frame classification model as defined below. See text for description of workflows.*

Memory (LSTM) layer (thus "ablating" it). This model without the LSTM makes a prediction for each frame using the output of the convolutional layers, instead of using the hidden state of the recurrent layer at each time step. If the hidden state contains features that are useful for predicting across time steps, we would expect that "ablating" (removing) it would impair performance. To show that removing the LSTM layer impairs performance, we compare with the full TweetyNet model (now built into vak). For all experiments, we prepared a single dataset and then trained both models on that same dataset. We specifically ran learning curves as described above, but here we consider only the performance using 10 minutes of data for training, because as we previously reported [\[8\]](#page-7-7) this was the minimum amount of training data required to achieve the lowest error rates. As shown in the top row of Figure [4,](#page-6-0) ablating the recurrent layer increased the frame error rate (left column, right group of bars), and this produced an inflated syllable error rate (right column, right group of bars).

This first result is the average across models trained on datasets prepared from individual birds in the Bengalese finch song repository dataset  $[36]$ , as we did previously in  $[8]$ . (There are four birds, and five training replicates per bird, where each replicate is trained on different subsets from a larger pool of training data.) Other studies using the same benchmark data repository have trained models on datasets prepared from all four birds [\[10\]](#page-7-9) (so that the model predicts 37 classes, the syllables from all four birds, instead of 5-10 per bird). We provide this result for the TweetyNet model with and without LSTM in the bottom row of Figure [4.](#page-6-0) It

VAK: A NEURAL NETWORK FRAMEWORK FOR RESEARCHERS STUDYING ANIMAL ACOUSTIC COMMUNICATION 65

<span id="page-6-0"></span>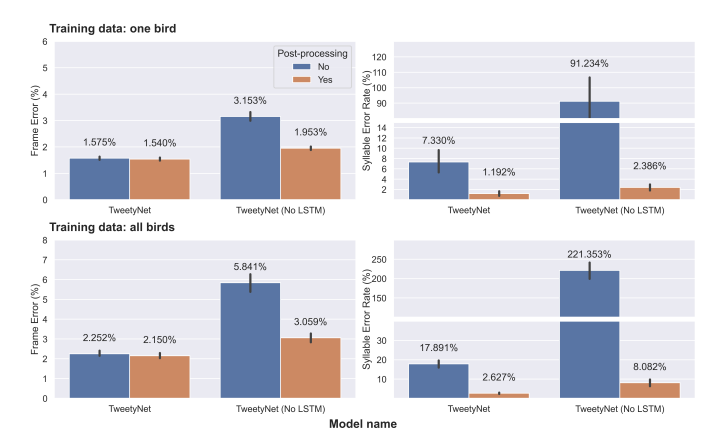

*Fig. 4: Ablation experiment carried out by declaring a model in a script using the vak framework. Bar plots show frame error (left column) and syllable error rate (right column), without post-processing clean-up (blue bars) and with (orange bars). Within each axes, the grouped bars on the left indicate results from the TweetyNet model built into the vak library, and the grouped bars on the right indicate results from a model declared in a script where the recurrent LSTM layer has been removed ("ablated") from the TweetyNet architecture. In the top row, values are the average across models trained on data from four different Bengalese finches, with five training replicates per bird (see text for detail). In the bottom row, single models were trained to classify syllables from all four birds.*

can be seen that asking the models to predict a greater number of classes further magnified the difference between them (as would be expected). TweetyNet without the LSTM layer has a syllable error rate greater than 230%. (Because the syllable error rate is an edit distance, it can be greater than 1.0. It is typically written as a percentage for readability of smaller values.)

#### *Comparison of TweetyNet and ED-TCN*

We next show how vak allows researchers to compare models. For this we compare the TweetyNet model in [\[8\]](#page-7-7) with the ED-TCN model of [\[33\]](#page-8-0). As for the ablation experiment, we ran full learning curves, but here just focus on the performance of models trained on 10 minutes of data. Likewise, the grouped box plots are as in Figure [4,](#page-6-0) with performance of TweetyNet again on the left and in this case the ED-TCN model on the right. Here we only show performance of models trained on data from all four birds (the same dataset we prepared for the ablation experiment above). We observed that on this dataset the ED-TCN had a higher frame error and syllable error rate, as shown in Figure [5.](#page-6-1) However, there was no clear difference when training models on individual birds (results not shown because of limited space). Our goal here is not to make any strong claim about either model, but simply to show that our framework makes it possible to more easily compare two models on the exact same dataset.

# *Applying Parametric UMAP to Bengalese finch syllables with a convolutional encoder*

Finally we provide a result demonstrating that a researcher can apply multiple families of models to their data with our framework. As stated above, the vak framework includes an implementation of a Parametric UMAP family, and one model in this family, a simple encoder network with convolutional layers on the front end. To demonstrate this model, we train it on the song of an individual bird from the Bengalese finch song repository. We use

<span id="page-6-1"></span>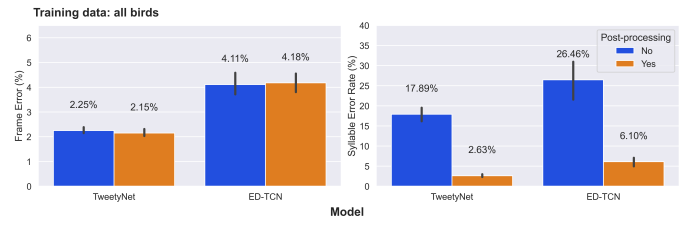

*Fig. 5: Comparison of TweetyNet model [\[8\]](#page-7-7) with ED-TCN model. Plots are as in [4.](#page-6-0) Each axes shows results for one individual bird from the Bengalese finch song repository dataset [\[36\]](#page-8-3). Bar plots show frame error (left column) and syllable error rate (right column), without post-processing clean-up (blue bars) and with (orange bars).*

<span id="page-6-2"></span>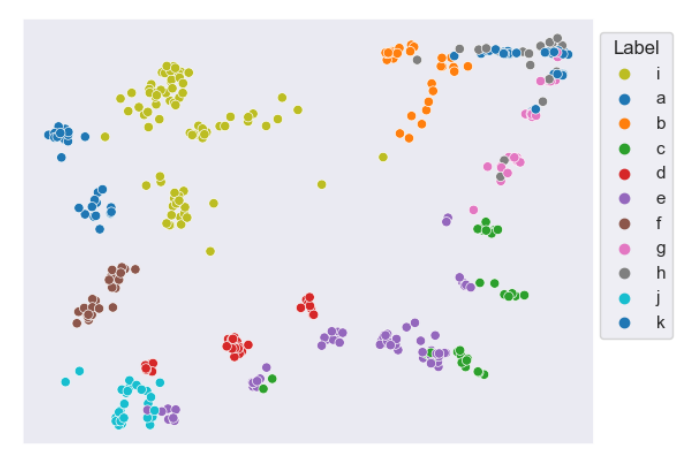

*Fig. 6: Scatter plot showing syllables from the song of one Bengalese finch, embeeded in a 2-D space using a convolutional encoder trained using the Parametric UMAP algorithm. Each marker is a point produced from a spectrograms of a single syllable rendition, mapped down to the 2-D space, from 40 seconds of training data. Colors indicate the label applied to each syllable by an expert human when annotating the spectrograms with a GUI.*

a training set with a duration of 40 seconds total, containing clips of all syllable classes from the bird's song, taken from songs that were drawn at random from a larger data pool by the vak dataset preparation function. We then embed a separate test set. It can be seen in Figure [6](#page-6-2) that points that are close to each other are almost always the same color, indicating that syllables that were given the same label by a human annotator are also nearer to each other after mapping to 2-D space with the trained parametric UMAP model.

# **Discussion**

Researchers studying acoustic behavior need to benchmark multiple neural network models on their data, evaluate training performance for different training set sizes, and use trained models to make predictions on newly acquired data. Here we presented vak, a neural network framework developed to meet these needs. In the Methods we described its design and development. Then in the Results we provide proof-of-concept results demonstrating how researchers can easily use our framework.

Finally, we summarize the roadmap for further development of version 1.0 of vak. In the spirit of taking an open approach, we are tracking issues related to this roadmap on GitHub: [https://github.com/vocalpy/vak/issues/614.](https://github.com/vocalpy/vak/issues/614) A key goal will be to add benchmark datasets, generated by running the vak prep command, that a user can download and use to benchmark models

with publicly shared configuration files. Another key goal will be to add models that are pre-trained on these benchmark datasets. Additionally we plan to refactor the prep module to make use of the vocalpy package [\[37\]](#page-8-4), developed to make acoustic communication research code in Python more concise and readable. Another key step will be inclusion of additional models like those reviewed in the Related Work. Along with this expansion of existing functionality, the final release of version 1.0 will include several quality-of-life improvements, including a revised schema for the configuration file format that better leverages the strengths of TOML, and dataclasses that represent outputs of vak, such as dataset directories and results directories, to make it easier to work with outputs programmatically. It is our hope that these conveniences plus the expanded models and datasets will provide a framework that can be developed collaboratively by the entire research community studying acoustic communication in animals.

#### **REFERENCES**

- <span id="page-7-0"></span>[1] M. D. Hauser, N. Chomsky, and W. T. Fitch, "The Faculty of Language: What Is It, Who Has It, and How Did It Evolve?" *Science*, vol. 298, no. 5598, pp. 1569–1579, Nov. 2002, [https://doi.org/10.1126/science.](https://doi.org/10.1126/science.298.5598.1569) [298.5598.1569.](https://doi.org/10.1126/science.298.5598.1569)
- <span id="page-7-1"></span>[2] A. J. Doupe and P. K. Kuhl, "BIRDSONG AND HUMAN SPEECH: Common Themes and Mechanisms," *Annual Review of Neuroscience*, vol. 22, no. 1, pp. 567–631, Mar. 1999, [https://doi.org/10.1146/annurev.](https://doi.org/10.1146/annurev.neuro.22.1.567) [neuro.22.1.567.](https://doi.org/10.1146/annurev.neuro.22.1.567)
- <span id="page-7-2"></span>[3] M. Wirthlin, E. F. Chang, M. Knörnschild, L. A. Krubitzer, C. V. Mello, C. T. Miller, A. R. Pfenning, S. C. Vernes, O. Tchernichovski, and M. M. Yartsev, "A Modular Approach to Vocal Learning: Disentangling the Diversity of a Complex Behavioral Trait," *Neuron*, vol. 104, no. 1, pp. 87–99, Oct. 2019, [https://doi.org/10.1016/j.neuron.2019.09.036.](https://doi.org/10.1016/j.neuron.2019.09.036)
- <span id="page-7-3"></span>[4] S. L. Hopp, M. J. Owren, and C. S. Evans, *Animal Acoustic Communication: Sound Analysis and Research Methods*. Springer Science & Business Media, 2012.
- <span id="page-7-4"></span>[5] T. Sainburg and T. Q. Gentner, "Toward a Computational Neuroethology of Vocal Communication: From Bioacoustics to Neurophysiology, Emerging Tools and Future Directions," *Frontiers in Behavioral Neuroscience*, vol. 15, p. 811737, Dec. 2021, [https://doi.org/10.3389/fnbeh.](https://doi.org/10.3389/fnbeh.2021.811737) [2021.811737.](https://doi.org/10.3389/fnbeh.2021.811737)
- <span id="page-7-5"></span>[6] D. Stowell, "Computational bioacoustics with deep learning: A review and roadmap," p. 46, 2022.
- <span id="page-7-6"></span>[7] Y. Cohen, T. A. Engel, C. Langdon, G. W. Lindsay, T. Ott, M. A. Peters, J. M. Shine, V. Breton-Provencher, and S. Ramaswamy, "Recent advances at the interface of neuroscience and artificial neural networks," *Journal of Neuroscience*, vol. 42, no. 45, pp. 8514–8523, 2022.
- <span id="page-7-7"></span>[8] Y. Cohen, D. A. Nicholson, A. Sanchioni, E. K. Mallaber, V. Skidanova, and T. J. Gardner, "Automated annotation of birdsong with a neural network that segments spectrograms," *Elife*, vol. 11, p. e63853, 2022.
- <span id="page-7-8"></span>[9] J. Goffinet, S. Brudner, R. Mooney, and J. Pearson, "Low-dimensional learned feature spaces quantify individual and group differences in vocal repertoires," *eLife*, vol. 10, p. e67855, May 2021, [https://doi.org/10.7554/](https://doi.org/10.7554/eLife.67855) [eLife.67855.](https://doi.org/10.7554/eLife.67855)
- <span id="page-7-9"></span>[10] E. Steinfath, A. Palacios-Muñoz, J. R. Rottschäfer, D. Yuezak, and J. Clemens, "Fast and accurate annotation of acoustic signals with deep neural networks," *eLife*, vol. 10, p. e68837, Nov. 2021, [https:](https://doi.org/10.7554/eLife.68837) [//doi.org/10.7554/eLife.68837.](https://doi.org/10.7554/eLife.68837)
- <span id="page-7-10"></span>[11] T. Sainburg, M. Thielk, and T. Q. Gentner, "Finding, visualizing, and quantifying latent structure across diverse animal vocal repertoires," *PLOS Computational Biology*, vol. 16, no. 10, p. e1008228, Oct. 2020, [https://doi.org/10.1371/journal.pcbi.1008228.](https://doi.org/10.1371/journal.pcbi.1008228)
- <span id="page-7-11"></span>[12] K. R. Coffey, R. E. Marx, and J. F. Neumaier, "DeepSqueak: A deep learning-based system for detection and analysis of ultrasonic vocalizations," *Neuropsychopharmacology*, vol. 44, no. 5, pp. 859–868, Apr. 2019, [https://doi.org/10.1038/s41386-018-0303-6.](https://doi.org/10.1038/s41386-018-0303-6)
- <span id="page-7-12"></span>[13] D. Nicholson and Y. Cohen, "Vak," Zenodo, Mar. 2022, [https://doi.org/](https://doi.org/10.5281/zenodo.6808839) [10.5281/zenodo.6808839.](https://doi.org/10.5281/zenodo.6808839)
- <span id="page-7-13"></span>[14] J. N. McGregor, A. L. Grassler, P. I. Jaffe, A. L. Jacob, M. S. Brainard, and S. J. Sober, "Shared mechanisms of auditory and non-auditory vocal learning in the songbird brain," *eLife*, vol. 11, p. e75691, Sep. 2022, [https://doi.org/10.7554/eLife.75691.](https://doi.org/10.7554/eLife.75691)
- <span id="page-7-14"></span>[15] K. L. Provost, J. Yang, and B. C. Carstens, "The impacts of fine-tuning, phylogenetic distance, and sample size on big-data bioacoustics," *PLOS ONE*, vol. 17, no. 12, p. e0278522, Dec. 2022, [https://doi.org/10.1371/](https://doi.org/10.1371/journal.pone.0278522) [journal.pone.0278522.](https://doi.org/10.1371/journal.pone.0278522)
- <span id="page-7-15"></span>[16] A. Kershenbaum, D. T. Blumstein, M. A. Roch, Ç. Akçay, G. Backus, M. A. Bee, K. Bohn, Y. Cao, G. Carter, C. Cäsar, M. Coen, S. L. DeRuiter, L. Doyle, S. Edelman, R. Ferrer-i-Cancho, T. M. Freeberg, E. C. Garland, M. Gustison, H. E. Harley, C. Huetz, M. Hughes, J. Hyland Bruno, A. Ilany, D. Z. Jin, M. Johnson, C. Ju, J. Karnowski, B. Lohr, M. B. Manser, B. McCowan, E. Mercado, P. M. Narins, A. Piel, M. Rice, R. Salmi, K. Sasahara, L. Sayigh, Y. Shiu, C. Taylor, E. E. Vallejo, S. Waller, and V. Zamora-Gutierrez, "Acoustic sequences in nonhuman animals: A tutorial review and prospectus: Acoustic sequences in animals," *Biological Reviews*, vol. 91, no. 1, pp. 13–52, Feb. 2016, [https://doi.org/10.1111/brv.12160.](https://doi.org/10.1111/brv.12160)
- <span id="page-7-16"></span>[17] Y. Fukuzawa, "Computational methods for a generalised acoustics analysis workflow: A thesis presented in partial fulfilment of the requirements for the degree of Master of Science in Computer Science at Massey University, Auckland, New Zealand," Ph.D. dissertation, Massey University, 2022.
- <span id="page-7-17"></span>[18] A. Graves and J. Schmidhuber, "Framewise phoneme classification with bidirectional LSTM and other neural network architectures," *Neural networks*, vol. 18, no. 5-6, pp. 602–610, 2005, [https://doi.org/10.1016/](https://doi.org/10.1016/j.neunet.2005.06.042) [j.neunet.2005.06.042.](https://doi.org/10.1016/j.neunet.2005.06.042)
- <span id="page-7-18"></span>[19] A. Graves, "Supervised sequence labelling," in *Supervised Sequence Labelling with Recurrent Neural Networks*. Springer, 2012, pp. 5–13, [https://doi.org/10.1007/978-3-642-24797-2\\_2.](https://doi.org/10.1007/978-3-642-24797-2_2)
- <span id="page-7-19"></span>[20] E. Steinfath, A. Palacios, J. Rottschäfer, D. Yuezak, and J. Clemens, "Fast and accurate annotation of acoustic signals with deep neural networks," p. 30.
- <span id="page-7-20"></span>[21] L. Zandberg, V. Morfi, J. George, D. F. Clayton, D. Stowell, and R. F. Lachlan, "Bird song comparison using deep learning trained from avian perceptual judgments," Animal Behavior and Cognition, Preprint, Dec. 2022, [https://doi.org/10.1101/2022.12.23.521425.](https://doi.org/10.1101/2022.12.23.521425)
- <span id="page-7-21"></span>[22] A. Paszke, S. Gross, S. Chintala, G. Chanan, E. Yang, Z. DeVito, Z. Lin, A. Desmaison, L. Antiga, and A. Lerer, "Automatic differentiation in PyTorch," Oct. 2017.
- <span id="page-7-22"></span>[23] W. Falcon and T. P. L. team, "PyTorch Lightning," Zenodo, Apr. 2023, [https://doi.org/10.5281/zenodo.7859091.](https://doi.org/10.5281/zenodo.7859091)
- <span id="page-7-23"></span>[24] S. van der Walt, S. C. Colbert, and G. Varoquaux, "The NumPy Array: A Structure for Efficient Numerical Computation," *Computing in Science Engineering*, vol. 13, no. 2, pp. 22–30, Mar. 2011, [https://doi.org/10.](https://doi.org/10.1109/MCSE.2011.37) [1109/MCSE.2011.37.](https://doi.org/10.1109/MCSE.2011.37)
- <span id="page-7-24"></span>[25] C. R. Harris, K. J. Millman, S. J. van der Walt, R. Gommers, P. Virtanen, D. Cournapeau, E. Wieser, J. Taylor, S. Berg, N. J. Smith *et al.*, "Array programming with NumPy," *Nature*, vol. 585, no. 7825, pp. 357–362, 2020.
- <span id="page-7-25"></span>[26] P. Virtanen, R. Gommers, T. E. Oliphant, M. Haberland, T. Reddy, D. Cournapeau, E. Burovski, P. Peterson, W. Weckesser, J. Bright, S. J. van der Walt, M. Brett, J. Wilson, K. J. Millman, N. Mayorov, A. R. J. Nelson, E. Jones, R. Kern, E. Larson, C. J. Carey, ˙I. Polat, Y. Feng, E. W. Moore, J. VanderPlas, D. Laxalde, J. Perktold, R. Cimrman, I. Henriksen, E. A. Quintero, C. R. Harris, A. M. Archibald, A. H. Ribeiro, F. Pedregosa, P. van Mulbregt, and S. . . Contributors, "SciPy 1.0–Fundamental Algorithms for Scientific Computing in Python," *arXiv:1907.10121 [physics]*, Jul. 2019.
- <span id="page-7-26"></span>[27] J. D. Hunter, "Matplotlib: A 2D graphics environment," *Computing in Science & Engineering*, vol. 9, no. 3, pp. 90–95, 2007, [https://doi.org/10.](https://doi.org/10.1109/MCSE.2007.55) [1109/MCSE.2007.55.](https://doi.org/10.1109/MCSE.2007.55)
- <span id="page-7-27"></span>[28] T. A. Caswell, M. Droettboom, A. Lee, J. Hunter, E. S. de Andrade, E. Firing, T. Hoffmann, J. Klymak, D. Stansby, N. Varoquaux, J. H. Nielsen, B. Root, R. May, P. Elson, J. K. Seppänen, D. Dale, J.-J. Lee, D. McDougall, A. Straw, P. Hobson, C. Gohlke, T. S. Yu, E. Ma, A. F. Vincent, S. Silvester, C. Moad, N. Kniazev, hannah, E. Ernest, and P. Ivanov, "Matplotlib/matplotlib: REL: V3.3.2," Zenodo, Sep. 2020, [https://doi.org/10.5281/zenodo.4030140.](https://doi.org/10.5281/zenodo.4030140)
- <span id="page-7-28"></span>[29] T. pandas development team, "Pandas-dev/pandas: Pandas," Feb. 2020, [https://doi.org/10.5281/zenodo.3509134.](https://doi.org/10.5281/zenodo.3509134)
- <span id="page-7-29"></span>[30] Dask Development Team, *Dask: Library for Dynamic Task Scheduling*, 2016.
- <span id="page-7-30"></span>[31] D. Nicholson, "Crowsetta: A python tool to work with any format for annotating animal vocalizations and bioacoustics data." *Journal of Open Source Software*, vol. 8, no. 84, p. 5338, 2023, [https://doi.org/10.21105/](https://doi.org/10.21105/joss.05338) [joss.05338.](https://doi.org/10.21105/joss.05338)
- <span id="page-7-31"></span>[32] T. maintainers and contributors, "TorchVision: PyTorch's computer vision library," GitHub, 2016.
- <span id="page-8-0"></span>[33] C. Lea, M. D. Flynn, R. Vidal, A. Reiter, and G. D. Hager, "Temporal convolutional networks for action segmentation and detection," in *proceedings of the IEEE Conference on Computer Vision and Pattern Recognition*, 2017, pp. 156–165, [https://doi.org/10.1109/cvpr.2017.113.](https://doi.org/10.1109/cvpr.2017.113)
- <span id="page-8-1"></span>[34] L. McInnes, J. Healy, and J. Melville, "Umap: Uniform manifold approximation and projection for dimension reduction," *arXiv preprint arXiv:1802.03426*, 2018.
- <span id="page-8-2"></span>[35] T. Sainburg, L. McInnes, and T. Q. Gentner, "Parametric umap embeddings for representation and semisupervised learning," *Neural Computation*, vol. 33, no. 11, pp. 2881–2907, 2021, [https://doi.org/10.1162/neco\\_](https://doi.org/10.1162/neco_a_01434) [a\\_01434.](https://doi.org/10.1162/neco_a_01434)
- <span id="page-8-3"></span>[36] D. Nicholson, J. E. Queen, and S. J. Sober, "Bengalese Finch song repository," Oct. 2017, [https://doi.org/10.6084/m9.figshare.4805749.v5.](https://doi.org/10.6084/m9.figshare.4805749.v5)
- <span id="page-8-4"></span>[37] D. Nicholson, "vocalpy/vocalpy: 0.3.0," May 2023, [https://doi.org/10.](https://doi.org/10.5281/zenodo.7925888) [5281/zenodo.7925888.](https://doi.org/10.5281/zenodo.7925888) [Online]. Available: [https://zenodo.org/record/](https://zenodo.org/record/7925888) [7925888](https://zenodo.org/record/7925888)